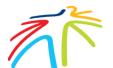

**Toronto Pearson Construction Activity Request** 

## Instructions:

- 1. Fill in the Requestor and Activity Information sections, and the applicable following sections for your activity. For example, if you checked Airside in the Activity Information section, complete the Airside Activity section below.
- 2. If your activity requires a systems shutdown, submit this form at least five days before your activity. Otherwise, submit this form at least three days before your activity. Under Activity Information, hover over the activity areas (such as Airside, Terminal, Groundside, Shutdown Required) for more information.
- 3. Include attachment files in your email submission. Each attachment should be less than 1 MB in one of the following formats: jpg, pdf, or Word doc or docx.
- 4. To send this form electronically, press the Submit Form button above.

## **Requestors fill in these sections**

| Requestor Information        |                                    |  |
|------------------------------|------------------------------------|--|
| Requestor Name               | Requestor Company Name/Contractor  |  |
| GTAA Contract/Project Number | FAP Number/CCPO Application Number |  |
| GTAA Project Manager         | GTAA Project Manager Phone Number  |  |
| Requestor Mailing Address    | Requestor Email Address            |  |
| Requestor Phone Number       | Alternate Requestor Phone Number   |  |

| Activity Information          |         |                                        |                               |          |
|-------------------------------|---------|----------------------------------------|-------------------------------|----------|
| □ Airside                     | Termina | I 🛛 Groundside                         | Shutdown Required             |          |
| Start Date                    |         | Start Time                             | End Date                      | End Time |
| Work Hours                    |         |                                        | Weekend/Holiday work included |          |
|                               |         | □Yes □No                               |                               |          |
| Type of Activity              |         | Location (Specify exact location)      |                               |          |
| Description of A              |         |                                        |                               |          |
| On-Site Contact Name          |         | 24-Hour Off-Site Contact Name          |                               |          |
| On-Site Contact Phone         |         | 24-Hour Off-Site Contact Phone         |                               |          |
| On-Site Contact Email Address |         | 24-Hour Off-Site Contact Email Address |                               |          |

| Airside Activity   Attachments Inc. |                           |
|-------------------------------------|---------------------------|
| Requested Work Zones                | Recall Time               |
| Type of Closure                     | Duration                  |
| Choose a closure type               | Choose a closure duration |

| Terminal Activity                                                 | □Attachments Included                       |
|-------------------------------------------------------------------|---------------------------------------------|
| Terminal                                                          | Operational Impact                          |
| □T1 □T3 □T3 Pier A □Infield Terminal                              | □Welding □Coring □Hoarding □Barriers        |
| If Operational Impact is expected, describe the impacts below and | mitigation plans in place to reduce impact. |

| Groundside Activity                                                                                           | □ Attachments Included |  |
|----------------------------------------------------------------------------------------------------|------------------------|--|
| Affected Areas                                                                                                |                        |  |
| □Curbs □Garage □Roads/Bridges □Groundside Buildings                                                           |                        |  |
| If Operational Impact is expected, describe the impacts below and mitigation plans in place to reduce impact. |                        |  |
|                                                                                                    |                        |  |
|                                                                                                    |                        |  |
|                                                                                                    |                        |  |
|                                                                                                    |                        |  |
|                                                                                                    |                        |  |

| Maintenance Systems                                                                                  | Shutdown                    |                               | □Attachments Included |
|----------------------------------------------------------------------------------------------------|-----------------------------|-------------------------------|-----------------------|
| Type of Shutdown Required                                                                            |                             |                               |                       |
| □Life Safety □Electrical                                                                             | □ Elevator/Escalator/Mov    | ving Walkway 🛛 HVAC 🗆         | Water Utilities       |
| □Baggage System □Au                                                                                  | tomated People Mover $\Box$ | UP Express                    | Boarding Bridge       |
| Start Date                                                                                           | Start Time                  | End Date                      | End Time              |
|                                                                                                    |                             |                               |                       |
| Duration of Shutdown (hours pe                                                                       | r day)                      | Weekend/Holiday work included |                       |
|                                                                                                    |                             | □Yes □No                      |                       |
| Purpose of Shutdown                                                                                  |                             |                               |                       |
|                                                                                                    |                             |                               |                       |
|                                                                                                    |                             |                               |                       |
|                                                                                                    |                             |                               |                       |
| Services Affected                                                                                    |                             |                               |                       |
| □IT System □Security                                                                                 | □Other                      |                               |                       |
| If Services are affected, describe the impacts below and mitigation plans in place to reduce impact. |                             |                               |                       |
|                                                                                                    |                             |                               |                       |
|                                                                                                    |                             |                               |                       |
|                                                                                                    |                             |                               |                       |

## Administrators fill in this section

| Approval            |                    |
|---------------------|--------------------|
| AMMS Request Number | CCPO Number        |
| TWP Number          | Other Approvals    |
| Approver Name       | GTAA Contact Name  |
| Approval Date       | GTAA Contact Phone |